# **BAB IV**

## **PEMBAHASAN KEGIATAN MAGANG**

#### **4.1 Kegiatan Pratek Kerja Magang**

Magang merupakan kegiatan mahasiswa untuk mendapatkan pengalaman kerja praktis yang sesuai dengan bidang yang dipilih. Melalui kegiatan magang, yang merupakan perpaduan antar studi analisis dan aplikasi, mahasiswa diharapkan dapat mempelajari, mengamati, skaligus memberikan pemecahaan masalah atau saran terhadap setiap permasalahan yang muncul diperusahaan, sebagai salah satu ilmu pengetahuan dan keterampilan yang dilakukan selama kuliah.

Kegiatan magang yang dilakukan selama 1 bulan (18 Maret-18 April) setiap hari Senin s.d Jumat dimulai pada pukul 08.00 s.d 17.00 sesuai dengan ketentuan jam kerja yang telah ditentukan oleh perusahaan. Dalam kegiatan praktek kerja magang ditempatkan bagian *Accounting* di PT Sinar Sosro beralamat Jl. Sultan Agung KM. 28, Medan Satria, Bekasi Barat 17132.

Sealam melakukan kegiatan magang pada PT Sinar Sosro kegiatan yang saya lakukan adalah sebagai berikut :

### *1. Croos check*

*Croos check* ini sama dengan menganalisa atau mencocokan data. Pertama yang harus dilakukan ada mengurut kan data lalu menyesuaikan angka sama tau tidak, disini dokumen-dokumen yang ada akan disamakan dengan E invoice.

### *2. Invoicing*

*Invoicing* atau pengakuan utang ini dimana kita mencatat utang di dalam aplikasi sistem yang ada di PT Sinar Sosro.

## **4.2 Jenis dan Bidang Perusahaan**

Magang atau praktek kerja lapangan yang dilakukan penulis adalah sejenis bidang pekerjaanyang berhubungan dengan utang perusahaan. Bagian *accounting* adalah bagian yang sangat penting bagi sebuah perusahaan karena bertanggung jawab untuk mencocokan faktur dengan laporan penerimaan dan pemesanan barang agar berjalan dengan efektif dan efisien sehingga tidak menimbulkan kerugian bagi perusahaan bergantung pada operasional bagian *accounting*.

## **4.3 Skedul Program Praktek Kerja Lapangan**

Skedul penulisan Laporan Tugas Akhir dilaksanakan bersamaan dengan melakukan Praktek Kerja Magang pada PT Sinar Sosro. Skedul penulisan yang dilakukan penulis dijelaskan pada table dibawah ini :

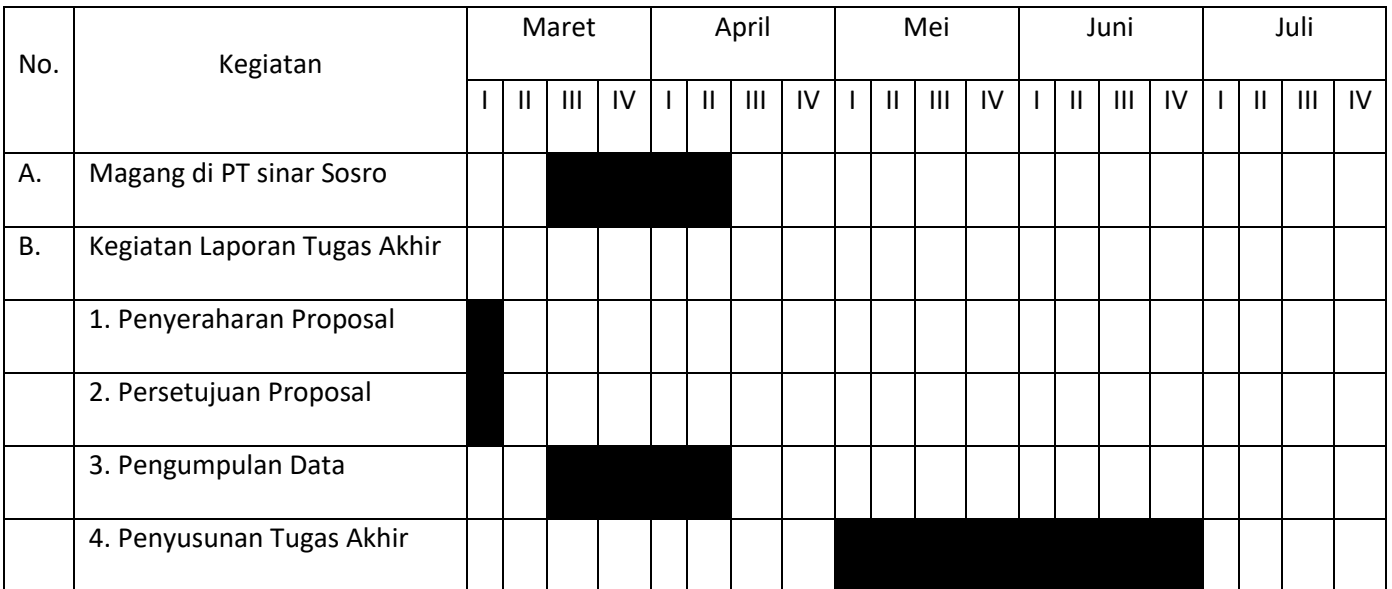

# **Tabel 1: Skedul Program Praktek Kerja Magang**.

# **4.4 Hasil Laporan Magang**

Berdasarkan wawancara yang telah saya lakukan dengan bagian terkait tentang sistem akuntansi pencatatan utang dagang pada PT Sinar Sosro, yaitu :

# **4.4.1 Sistem akuntansi pencatatan utang PT Sinar Sosro**

# **4.4.4.1 Jenis Utang pada PT Sinar Sosro**

Jenis–jenis utang yang ada di PT Sinar Sosro adalah :

1) Utang usaha

Biasanya utang usaha dipakai pada saat pembelian bahan baku dan bahan kemasan. Utang ini dijadikan utang dagang (HD).

2) Utang usaha hubungan istimewa

Utang ini dalah utang dipakai pada saat pembelian bahan baku dan bahan kemasan yang supplier anggota grup company. Contoh PT yang termasuk grup company yaitu PT sinar Jati Mulya Gemilang dan PT Gunung Slamet. Utang ini dijadikan utang afiliasi (HA).

3) Utang lain-lain

Utang lain-lain dipakai apda saat pembelian selain bahan baku dan bahan kemasan. Contohnya alat tulis kerja, alat-alat lap dan lain-lain.

## **4.4.4.2 Kegiatan saat magang di PT Sinar Sosro**

Selama magang di PT Sinar Sosro saya sebagai penulis melakukan kegiatan sebagai beribut :

a. Menganalisa

Hal yang pertama dilakukan menganalisa dokumen-dokumen apakah dokumen yang kita perlukan sudah ada atau tidak. Dokumen-dokumen tesebut biasa harus disusun secara urutan agar memudah kan kita untuk bekerja secara efisien. Setelah itu kita mencocokan angka pada dokumen-dokumen tersebut.

b. Mencatat

Setelah menganalisa selesai kita masuk ke proses pencatatan. Pencatan utang ini dilakukan menggunakan aplikasi sistem yang terdapat di PT sinar sosro. Disini membutuhkan ketelitian yang lebih dikarenakan harus melihat apakah jumlah utang yang ada di aplikasi sitem sudah sama atau tidak dengan dokumen-dokumen yang ada.

### c. Melaporkan

Biasanya pelaporan ini dilakukan pada saat akhir bulan dan disebut juga Closing pelaporan.

### **4.4.4.3 Dokumen-dokumen yang digunakan dalam Pencatatan Utang**

Akuntansi itu tidak hanya tentang jurnal. Jadi sebelum kita mencatat utang banyak yang harus kita harus melakukan pengecekan atau *cross chek*, apakah data yang ada didokumen sudah sesuai dengan kejadian yang sebenarnya pada saat kita beli barang bagian logistic akan melakukan pencatatan ke sistem sesuai dengan kejadian yang sebenarnya, seperti berapa kuantitas, nomor surat jalan dan lainlain.

Hal yang dilakukan setelah kita selesai pengecekan adalah *invoicing. Invoicing* ini memerlukan beberapa dokemen, seperti :

- 1) Kwitansi
- 2) Invoice atau faktur penjualan (dikeluarkan oleh supplier)
- 3) Faktur pajak
- 4) *E-invoice*
- 5) Surat jalan atau *delivery order* (biasa ini di dapat dari bagian gudang)
- 6) *Purchase order*
- 7) E-nofa ( tidak di wajib akan ada)

### **4.4.2 Proses** *Invoicing* **pada Aplikasi Sistem di PT Sinar Sosro**

1) Menu -> Payable -> Invoice -> Maintenance Invoice (Regular) -> cari nomor invoice -> pilih nomor invoice yang dituju -> update Header.

- 2) Masuk kehalaman berikutnya, disini kita akan mencocokan beberapa angka di dokumen dengan di aplikasi sistem antara lain :
	- Tanggal terima atau tanggal received, tanggal ini biasa terdapat di stempel E-invoice.
	- No faktur pajak harus disesuaikan dengan fisiknya.
	- Tanggal lapor selalu tanggal akhir bulan pada saat invoice itu.
	- Tanggal invoice harus sama dengan fisik.
	- Tanggal rate atau tanggal faktur pajak.
- 3) Hal selanjutnya akan melakukan validasi. Validasi invoice -> cari nomor invoice -> diceklis -> divalidasi.
- 4) Pajak pemasukan -> maintenance pajak masukan -> tanggal akhir bulan -> nmor invoice. Disini akan mencocokan DPP dan PPN apakah sudah sama dengan fisiknya atau tidak. Setelah itu validasi, jurnal akan muncul sete;ah divalidasi.

### **4.4.3 Prosedur Pencatatan yang Dipakai pada PT Sinar Sosro**

1. Cash based

Biaya yang diakui pada saat kita terima tagihan dan langsung dibayarakan.

2. Akrual

Pada saat kita menerima barang, hutangnya kita auki terlebih dahulu sebelum tagihan diterima. Pada saat kita terima tagihan, maka jurnal hutang akrual dibalikan jadi hutang.

# **4.4.4 Bagan Alir Dokumen Sistem Pencatatan Utang /** *flowchart*

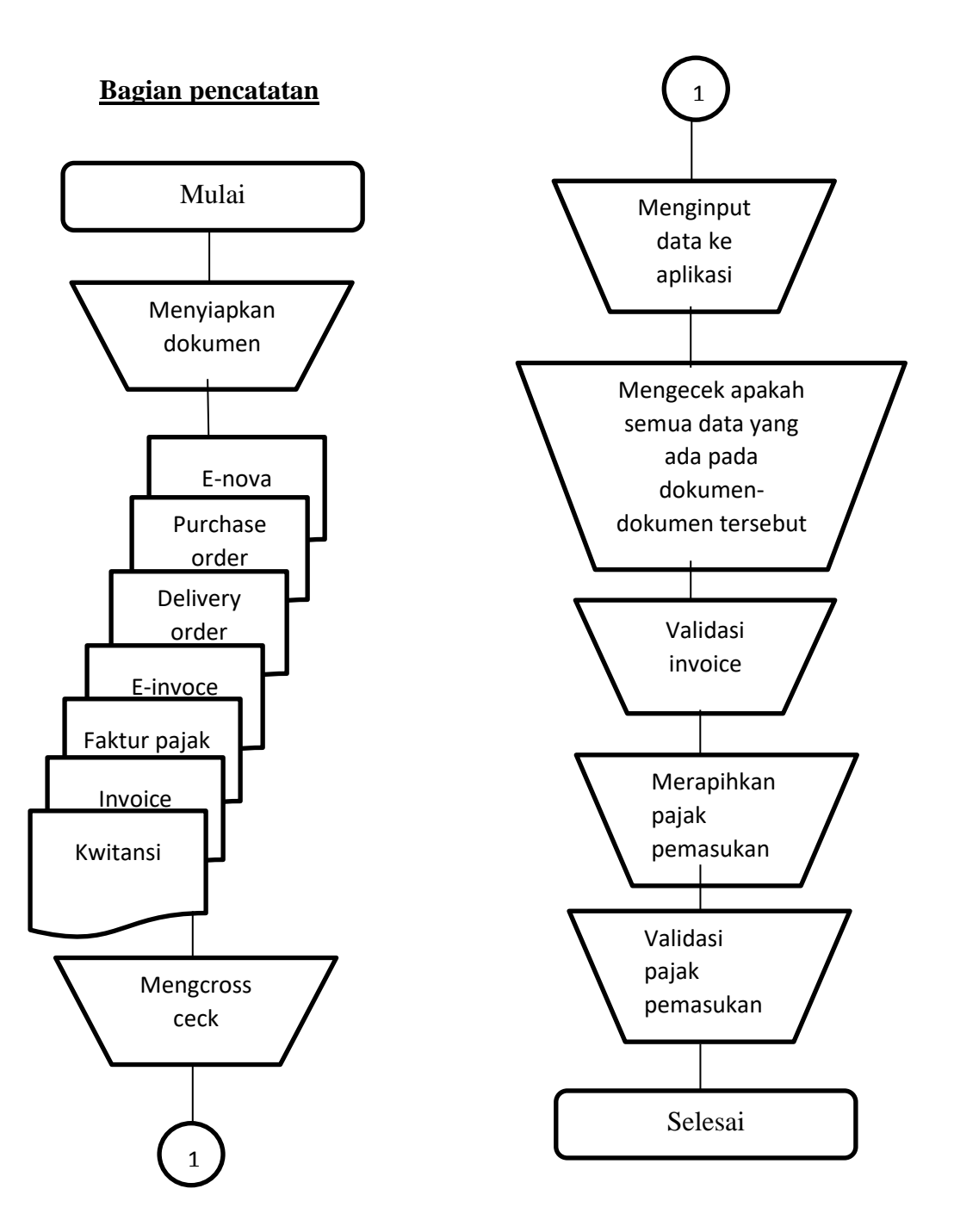

# **Gambar 5: Flowchart Sistem Pencatatan Utang**